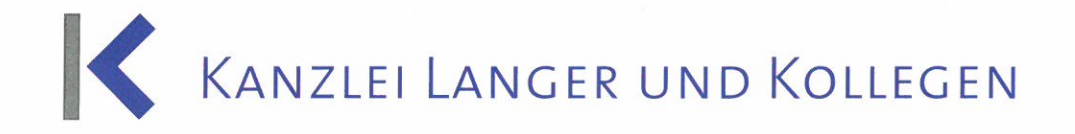

# Fahrtenbuch (R 8.1 LStR)

**NGOLSTADT** MÜNCHEN-INDSHUT/PR **FFFNHAUSE** 

**J-ROSENHEIM NGOLSTADT-**MÜNCHEN-L NDSHUT/PF FFFNHAUSE **I-ROSENHEIM** NGOLSTADT-

**WÜNCHEN-L** NDSHUT/PF FFENHAUSE

-ROSENHEIM NGOLSTADT-

WÜNCHEN-L

NDSHUT/PF

FFENHAUSE -ROSENHEIM **NGOLSTADT** 

WÜNCHEN-L NDSHUT/PF

FFENHAUSE IN lang HEIM

NGOLSTADT-

**NÜNCHEN-L** 

NDSHUT/PF FFFNHAUSE

-ROSENHEIM **NGOLSTADT-**AÜNCHEN-L

NDSHUT/PF

FFENHAUSE

-ROSENHEIM VGOLSTADT-IN  $As$   $HEN-L$ 

NDSHUT/PF FFENHAUSE

-ROSENHEIM

**NGOLSTADT-**

AÜNCHEN-L NDSHUT/PF

FFFNHAUSE

-ROSENHEIM VGOLSTADT AÜNCHEN-L

NDSHUT/PF

FFENHAUSE -ROSENHEIM

**VGOLSTADT-**

**AÜNCHEN-L** NDSHUT/PF

FFENHAUSE

-ROSENHEIM **JGOLSTADT** 

**AÜNCHEN-L** 

NDSHUT/PF

FENHAUSE

ROSENHEIM

NÜNCHEN-L

**NDSHUT/PF** FFENHAUSE

**ROSENHEIM** 

**IGOLSTADT-NÜNCHEN-L VDSHUT/PF** FFENHAUSE

**ROSENHEIM JGOLSTADT-**

**NUNCHEN-L** 

Dieses leidige Thema verfolgt mindestens jeden zweiten Unternehmer im Rahmen einer Betriebsprüfung. Das Finanzamt stürzt sich auf nichts so intensiv wie auf ein Fahrtenbuch. Um sich künftig Ärger mit dem Fiskus zu ersparen, sollte man sich bei der Erstellung des Fahrtenbuches an ein paar Spielregeln halten, welche von der Rechtsprechung und der Finanzverwaltung aufgestellt wurden. Damit man im Dschungel der zahlreichen Entscheidungen den Überblick behält, haben wir nachfolgend die wichtigsten Anforderungen für Sie zusammengestellt.

#### Inhaltliche Anforderungen:

### · In sich geschlossen:

- Handschriftlich oder elektronisch auf unveränderbarem Medium (keine Excel-Tabelle ≠ in Reinschrift übertragen)
- Gebundene Form ≠ lose Zettel oder Einzelaufzeichnungen
- Verweis auf ergänzende Unterlagen nur, wenn Geschlossenheit dadurch nicht beeinträchtigt wird

### Fortlaufend geführt:

Mindestens ein Jahr ≠ unterjähriger Wechsel der Versteuerungsmethoden Fahrtenbuch oder 1%-Regelung bei demselben Kraftfahrzeug

#### Zeitnah:  $\bullet$

- Täglich unmittelbar nach Abschluss der Fahrt
- Nachholung ein paar Tage später in der Regel nicht schädlich (Erinnerungsnotizen reichen nicht aus)
- Aufzeichnungen können im außergerichtlichen oder gerichtlichen Verfahren nicht mehr nachgereicht werden

## Genaue Dokumentation:

Jede betriebliche Fahrt muss lückenlos mit folgenden Angaben eingetragen werden:

- Kilometerstände vor und nach jeder Fahrt; Die Hin- und Rückfahrt ist jeweils getrennt aufzuführen.
- Datum und Uhrzeit ist bei jeder Fahrt anzugeben
- Keine Verpflichtung zur Wahl der kürzesten Strecke nach Routenplaner
- Aber: Bei Umwegen ist die genaue Route zu dokumentieren.
- Zielort: Es genügt nicht die alleinige Angabe von Geschäftspartnern, wenn aufgrund mehrerer Filialen die Straße nicht eindeutig zuzuordnen ist. Wir empfehlen daher bei jeder Fahrt Ort, Straße und Name des Geschäftspartners anzugeben. Jede Angabe, welche der erneuten Überprüfung bzw. Recherche der Finanzverwaltung oder des Gerichts bedarf, ist nicht ausreichend!!!
- Die Unterbrechung der betrieblichen Fahrt durch eine private Fahrt erfordert entsprechende Dokumentation
- Grund der Fahrt ist anzugeben Ausnahmen: Berufsgeheimnisträger, Taxifahrer, Fahrlehrer, Handelsvertreter, Kurierdienste... (siehe Punkt Erleichterungen)

Stand 10.04.2014

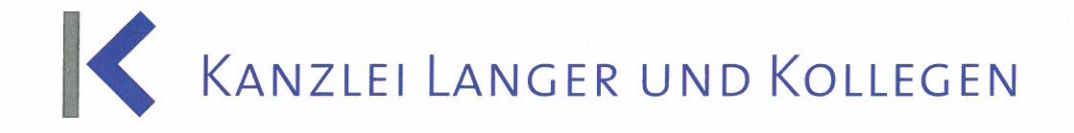

- Für Privatfahrten reicht ein kurzer Vermerk hierfür und die Angabe der Kilometeranzahl in der dafür vorgesehenen Spalte
- Fahrten zwischen Wohnung-Arbeitsstätte sind gesondert aufzuzeichnen und in der dafür vorgesehenen Spalte (falls vorhanden) anzugeben
	- o Angestellter = Privatfahrt (steuerpflichtiger Lohn, außer arbeitsvertragliches Verbot der Nutzung zu Privatfahrten. Im Rahmen der Einkommensteuererklärung ist der Werbungskostenabzug in Höhe der Entfernungspauschale möglich.)
	- o Unternehmer = Betriebsausgabenabzug in Höhe der Entfernungspauschale möglich

Der Gesamtkilometerstand am Jahresende muss mit den Aufzeichnungen übereinstimmen oder bei kleinen Fehlern in der Aufzeichnung noch plausibel und nachvollziehbar sein.

· Erleichterungen:

NGOLSTADT **MÜNCHEN-**INDSHUT/PF **FFENHAUSE** 

**I-ROSENHEIM** NGOLSTADT WÜNCHEN-L NDSHUT/PF FFENHAUSE -ROSENHEIM NGOLSTADT-**VIUNCHEN-L** 

NDSHUT/PF

FFENHAUSE

-ROSENHEIM

NGOLSTADT-

AÜNCHEN-L

NDSHUT/PF

FFENHAUSE -Rosenheim

NGOLSTADT-

AÜNCHEN-L

NDSHUT/PF FFENHAUSE IN lang HEIM

NGOLSTADT-AÜNCHEN-L

NDSHUT/PF

FFENHAUSE

-ROSENHEIM

**VGOLSTADT-**

AÜNCHEN-L NDSHUT/PF FFENHAUSE -ROSENHEIM

**VGOLSTADT-**IN A5 HEN-L

NDSHUT/PF

FFENHAUSE

-ROSENHEIM

**JGOLSTADT-**

**NÜNCHEN-L** 

NDSHUT/PF FFENHAUSE

-ROSENHEIM

**IGOLSTADT** AÜNCHEN-L

NDSHUT/PF FFENHAUSE -ROSENHEIM **JGOLSTADT AÜNCHEN-L** 

FFENHAUSE **ROSENHEIM JGOLSTADT IINCHEN-VDSHUT/PR** FENHAUSE ROSENHEIM **JGOLSTADT IÜNCHEN-L NDSHUT/PF FFFNHAUSE ROSENHEIM** 

**IÜNCHEN-L NDSHUT/PF EFENHAUSE** 

ROSENHEIM IGOLSTADT

**IUNCHEN-**

Für manche Vielfahrer z.B. Handelsvertreter, Berufsgeheimnisträger, Taxifahrer, Kuriere und Fahrlehrer. Allgemeine Angaben reichen aus, müssen jedoch möglicherweise in einem gesonderten Verzeichnis festgehalten werden, um im Bedarfsfalle Nachweise erbringen zu können; z.B. bei einem Arzt. Hier reicht der Vermerk Patientenbesuch, wenn diese Fahrten in einem gesonderten Verzeichnis mit Namen geführt werden und dieses im Bedarfsfalle vorgelegt werden kann.

#### Verwerfung des Fahrtenbuches durch die Finanzverwaltung oder das Gericht:

- Nicht bei kleineren Fehlern (z.B. Abweichung von insgesamt nur 14 Kilometern)
- Abweichungen bei Kilometern können vom Finanzamt durch Routenplaner nachgewiesen werden  $\sim$
- Fahrtenbuch wurde erst im Jahr 2013 angeschafft, obwohl dieses das Jahr 2011 betrifft; Finanzamt prüft bei Hersteller der Fahrtenbücher nach, wann die dem Finanzamt vorgelegte Fahrtenbuchnummer gedruckt wurde!!!
- Kilometerstände der Fahrtenbücher stimmen in bestimmten Zeitpunkten nicht mit dokumentierten Kilometerständen bei TÜV-Besuchen oder anderen Kfz-Rechnungen überein
- Benzinverbrauch aufgrund gefahrener Kilometer und Tankkosten nicht plausibel